## **Capacitador:** Dr. Jairo Armijos

## **Correo:** jairo.armijos@epn.edu.ec

**Tema:** Cálculo de distancias de estrellas de la constelación de Orión

**Descripción:** En este proyecto, se busca estimar la distancia a la que se encuentran algunas estrellas de la constelación de Orión, usando para esto los datos de magnitud absoluta y relativa que pueden ser obtenidos de Stellarium.

## **Materiales:**

- Computadora con software Stellarium
- Calculadora
- Papel, lapicero y regla

## **Actividades**

1. Abrir el software Stellarium y ubicar a la constelación de Orión en la bóveda celeste como se muestra en la figura.

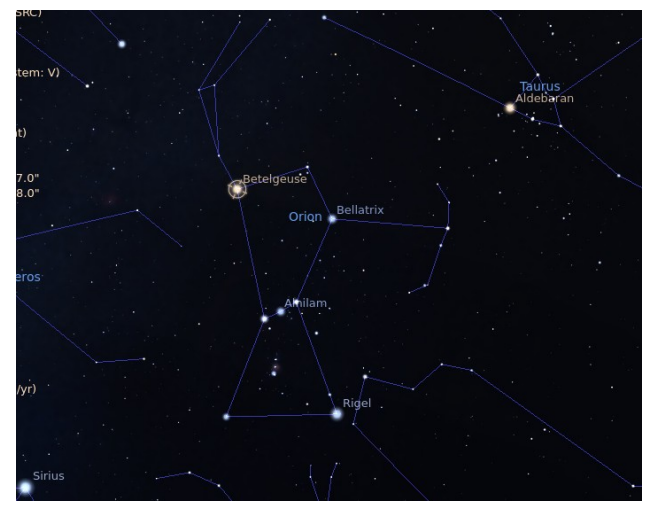

2. Seleccionar con el ratón 10 estrellas de la constelación de Orión y anotar en una tabla (como la mostrada abajo) sus magnitudes aparente y absoluta (considerar dos cifras decimales). Las estrellas de la constelación están ubicadas en los vértices de la constelación que se puede visualizar seleccionando "líneas de constelación" en Stellarium.

3. Usando la fórmula de módulo de distancia calcular la distancia para las 10 estrellas. Convertir la distancia dada en parsecs a años luz. Los resultados se anotan en una tabla como la de abajo. La fórmula del módulo de distancia es M=m+5-5log(d), donde M es la magnitud absoluta, m es la magnitud aparente y d es la distancia en unidades de parsecs.

4. Realizar dos figuras. En una figura se representa la estrella (indicando su nombre) versus la distancia. En la otra figura se dibuja la distancia de la estrella versus la magnitud absoluta de la estrella.

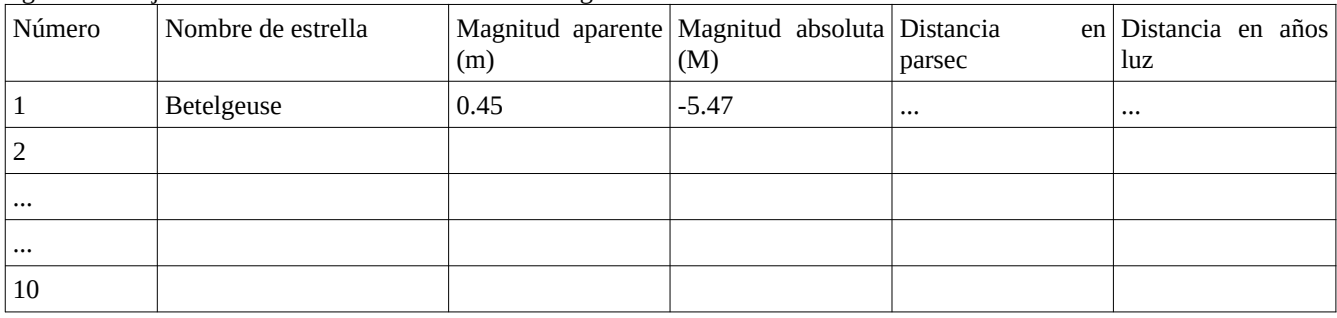